P:\civ\Producten\_Bodemligging\Oosterschelde\Schaar van Colijnsplaat\_2250\Rapporten\24OOS2250ml4\_1.docx

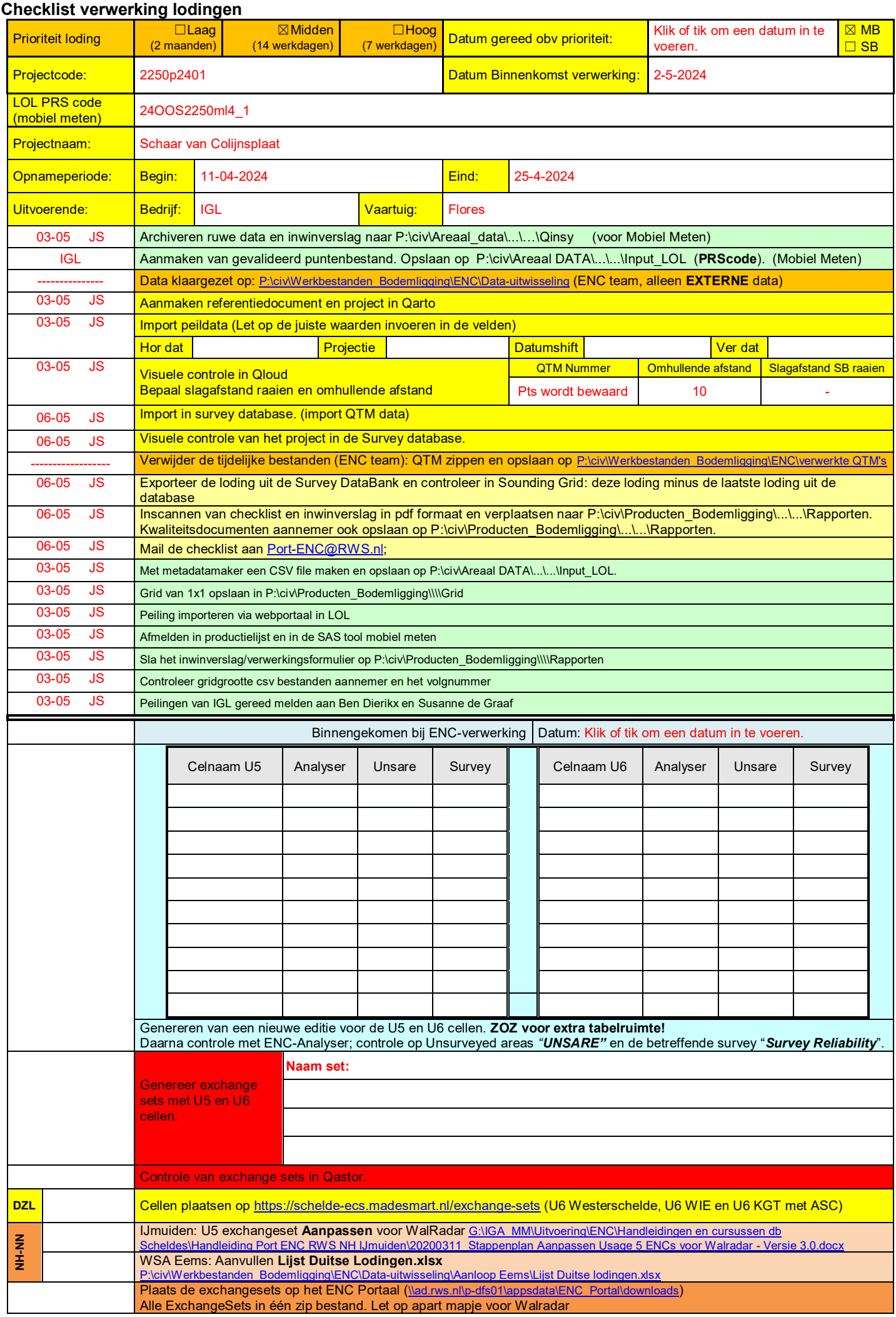

P:\civ\Producten\_Bodemligging\Oosterschelde\Schaar van Colijnsplaat\_2250\Rapporten\24OOS2250ml4\_1.docx

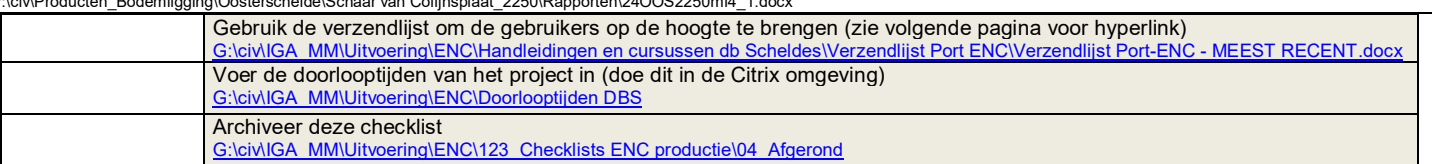

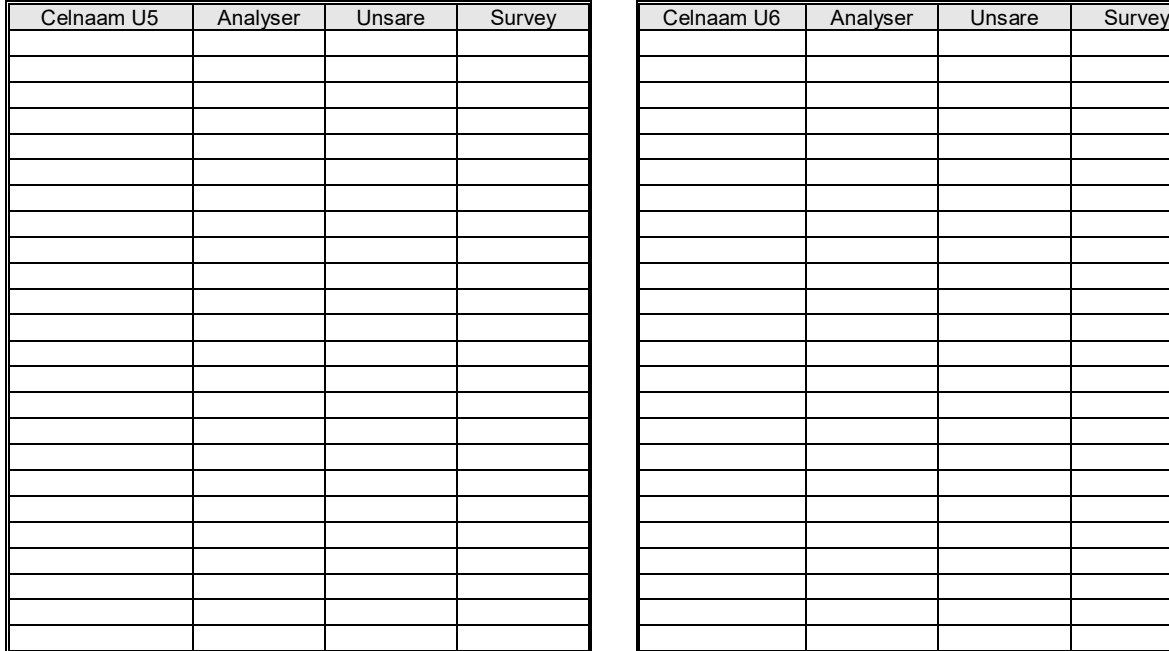

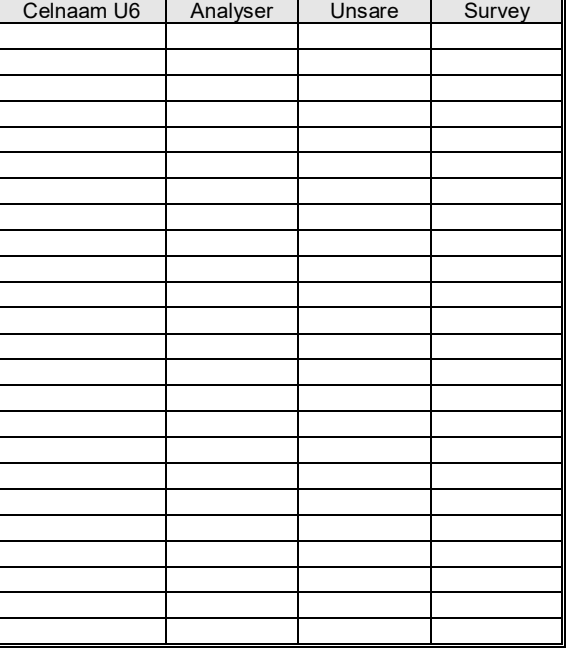